# UI, Architecture, Algorithm, and Future Input Method

Daiki Ueno Presented by

# Who am I?

### **• Free software contributor**

- **Committer of Emacs, GnuPG, GNUTLS, and GNOME**
- @ueno at github, ohloh
- One of the core developers of IBus
	- Intelligent Input Bus, an input method framework
		- http://code.google.com/p/ibus/  $\bullet$
	- Wrote surrounding-text, Dconf support, etc.
	- Maintainer of ibus-m17n

# Today's Topics

- 1.Intro
	- What's input method and how people use it
- 2.UI
	- Common UI elements of IM
- 3.Architecture
	- What components are inside IM
- 4.Algorithm
	- Algorithms behind complex IM
- 5.Future

Intro

# What is input method?

- Mechanism to input native text to application
	- **Through UI toolkits or XIM protocol**
- **Two IM types** 
	- Character based IM
		- Cangjie, Hangeul, Indic, Thai, Vietnamese
	- Sentence based IM
		- **PinYin, Japanese**

## Character based IM (CBIM)

- $\bullet$  **Input sequence** is mapped to **characters** 
	- Cangjie, Hangeul, Indic, Thai, Vietnamese

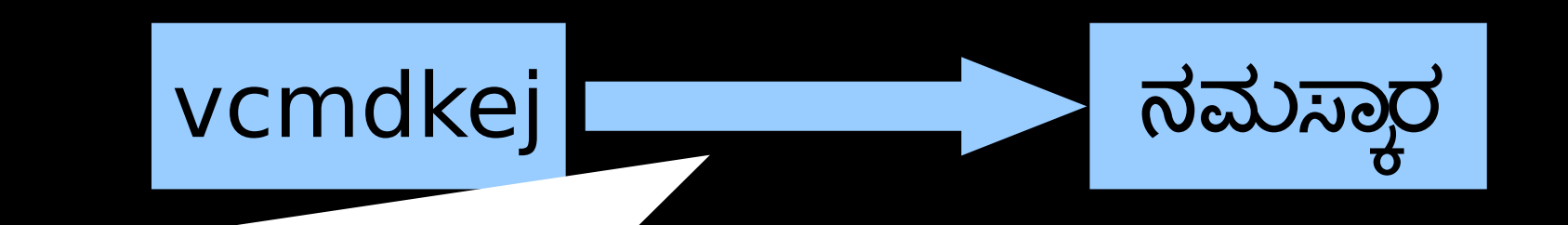

7 keyboard chars are mapped to 7 Kannada chars = 1:1

# Sentence based IM (SBIM)

- **Input sequence** is mapped to **sentences**
	- PinYin, Japanese
	- Candidate sentences are provided as a list  $\bullet$ 
		- The most likely sentence will be shown in front of the list
		- User chooses a desired sentence through some UI  $\bullet$

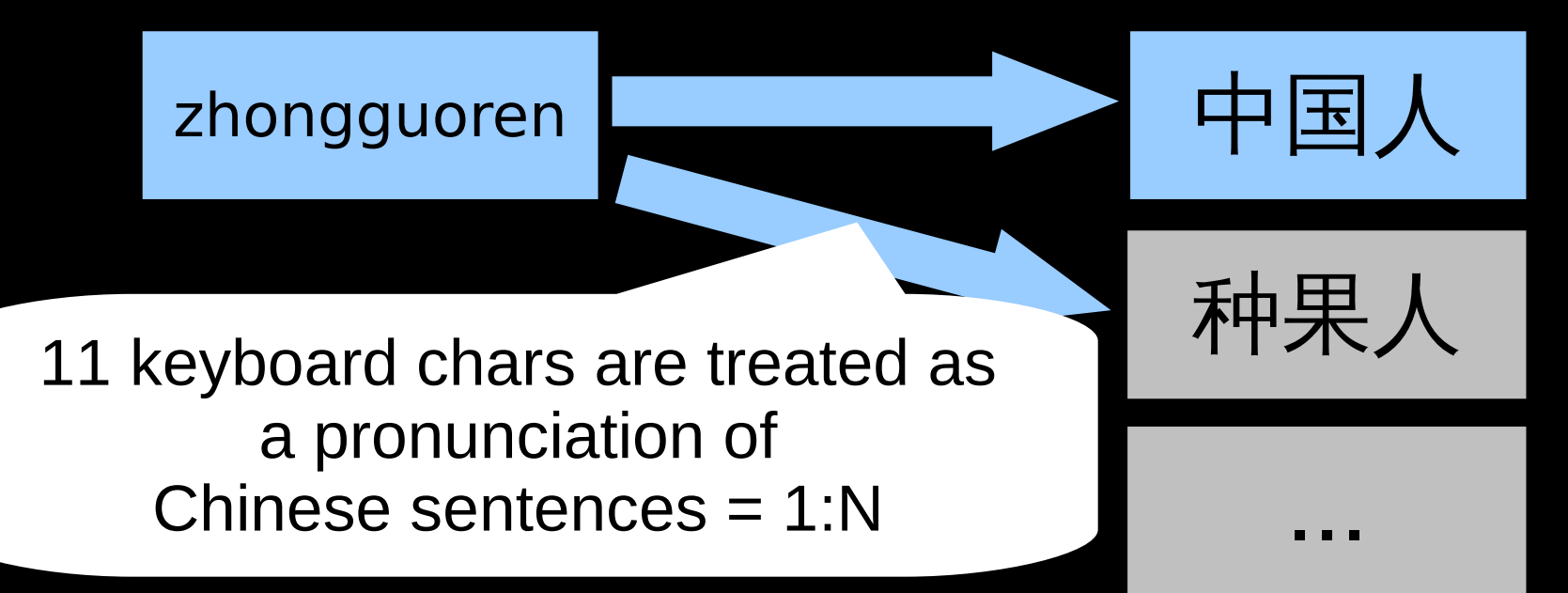

## Summary of CBIM and SBIM

- CBIM Easy
	- Can be implemented with simple dictionary lookup
- **SBIM Not so easy** 
	- More tasks
		- How to split input sequence into words
		- How to find most likely output sequence  $\bullet$
		- How to recover from failed conversion  $\bullet$

• Some of IM are hybrid of CBIM and SBIM

# Hybrid example: Japanese

**• Input sequence** 

...

- **•** kyouhaiitenkidesune
- Japanese alphabets (Kana)
	- きょうはいいてんきですね
- Japanese sentences (Kana + Kanji)
	- 今日はいい天気ですね
	- きょうは良い天気ですね

Character conversion 1:1

Sentence conversion 1:N

Some Kana chars are translated to Kanji (Chinese) chars

# UI

# Basic UI elements

**• Present intermediate user input, hints, and** candidates

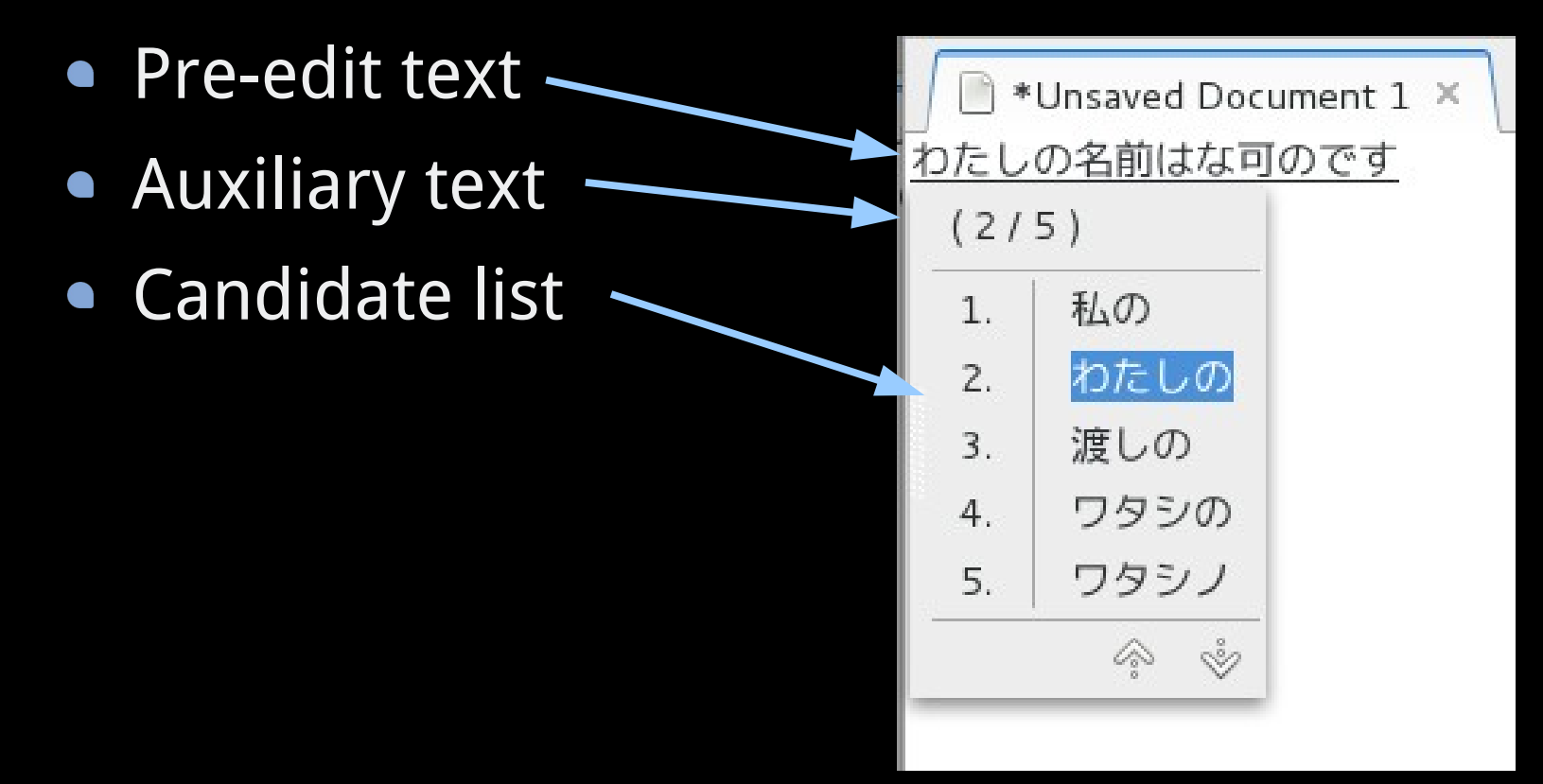

# Additional UI elements

- **Some IM implement more UI elements** 
	- Drawing pad for handwriting recognition  $\bullet$
	- Character map $\bullet$

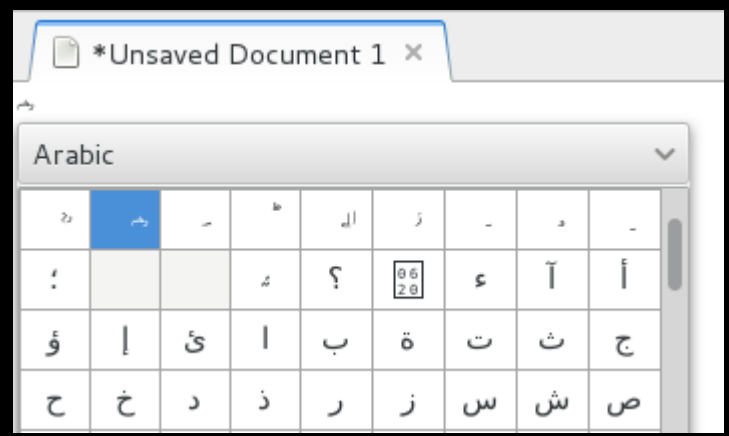

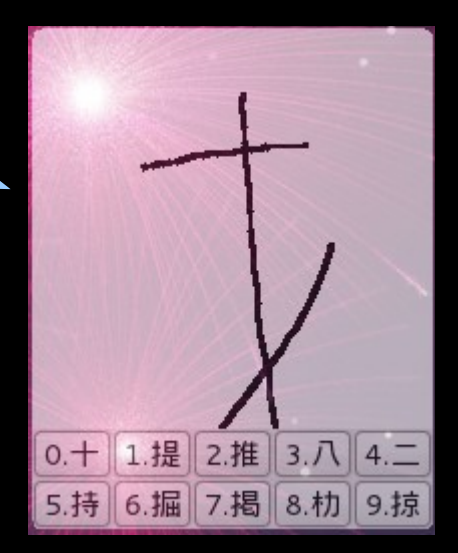

Architecture

# IM components

- IM client
	- Gtk/Qt immodule, XIM server
- IM engine (IME)
	- ibus-pinyin, scim-anthy
- IM panel (UI)

...

Communicate with each other

### Single process or multi-process

- Single process
	- **Fcitx, uim, SCIM**
	- Pros: lightweight, easy to add UI component
	- Cons: one component can crash the whole system
- Multi-process
	- **IBus**  $\bullet$
	- Pros: robust against crashes  $\bullet$
	- Cons: high latency because of IPC  $\bullet$

# Multi-process architecture

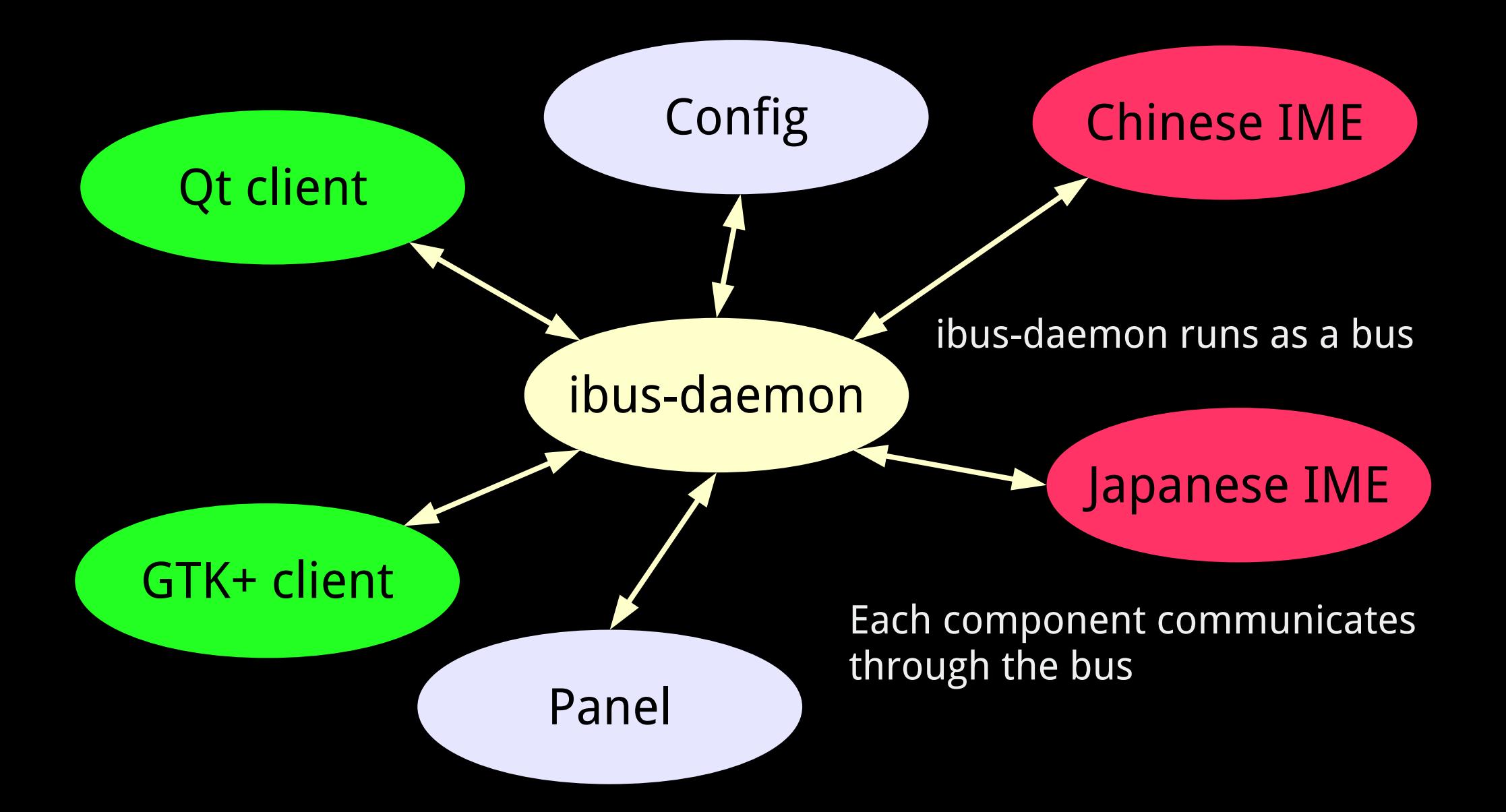

## Client: Hook into GUI toolkits

- Plugged into GUI toolkits through dynamic modules, called **IM modules**
- Text widgets shall call "hooks" of IM modules

```
static gint
gtk_entry_key_press (GtkWidget *widget,
                      GdkEventKey *event)
{
 ...
   if (gtk_im_context_filter_keypress (priv->im_context, event))
    \{ ...
       return TRUE;
     }
 ...
                         Actually implemented by IM modules
```
Algorithm

# Recall the example

**• Input sequence** 

...

- **•** kyouhaiitenkidesune
- Japanese alphabets (kana)
	- きょうはいいてんきですね
- Japanese sentences (kana + kanji)
	- 今日はいい天気ですね
	- きょうは良い天気ですね

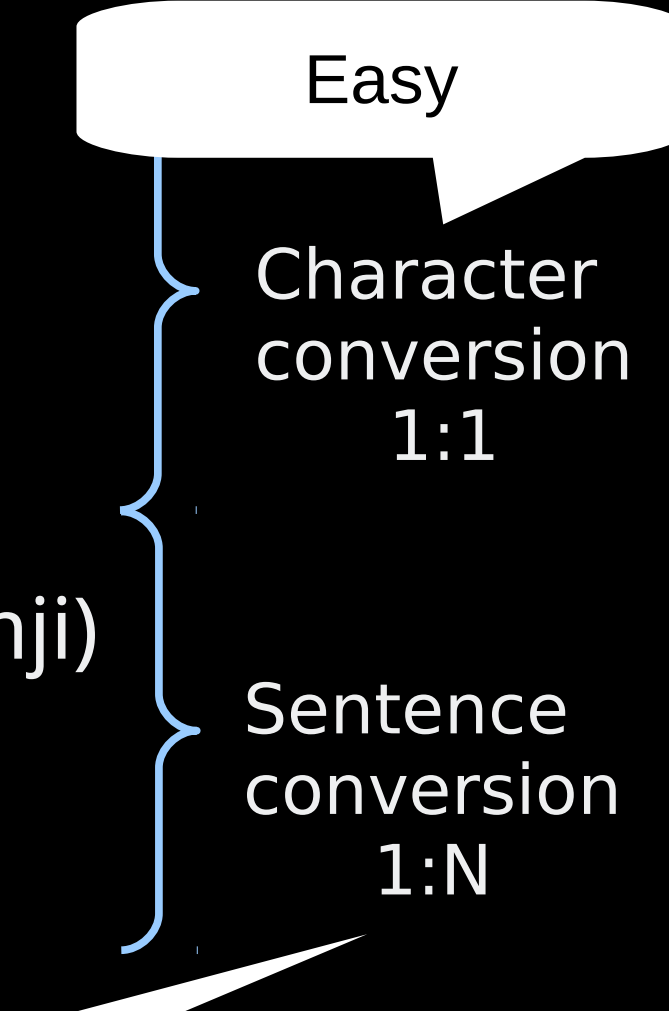

Not so easy

## Sentence conversion

- Rule based approach
	- Pros: easy to tune to each case
	- Cons: need to maintain thousands of rules
- Statistics based approach
	- Pros: maintenance cost is low
	- **.** Cons: difficult to tune to corner cases

- 1.Split an input sequence into all possible sub sequences
	- き | ょうはいいてんきですね
	- きょ | うはいいてんきですね
	- …
	- きょう | は | いいてんきですね
	- きょう | はい | いてんきですね
	- …
	- きょう | は | いい | てんきですね

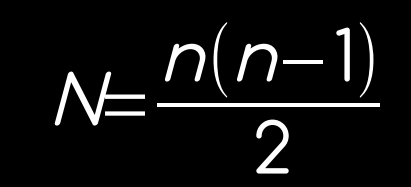

 $\mathcal{N}$ ʻ $=$   $\sum_{k=1}^{\mathcal{N}}$ 

 $C_{k}$ 

- 2.Lookup words for each sub sequence
	- 木 | ょうはいいてんきですね
	- 巨 | うはいいてんきですね
	- …
	- 今日 | は | いいてんきですね
	- 今日 | 杯 | いてんきですね
	- …
	- 今日 | は | 良い | てんきですね

#### 3. Construct a graph of  $\sim N' + 2$  nodes

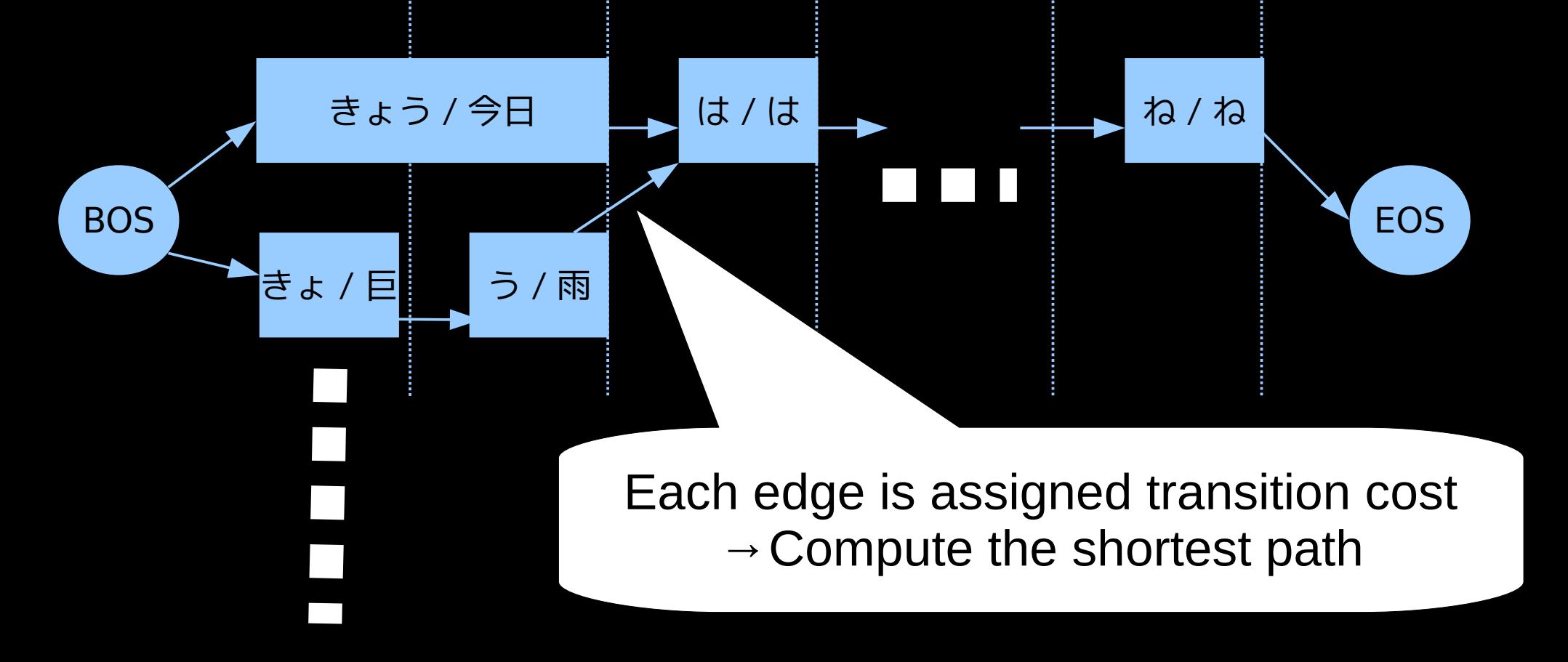

# Transition cost

- Obtained from **language model**
- Language model construction
	- 1.Count occurrences of words in corpus
	- 2.Count occurrences of word pairs in corpus
	- 3.Compute probability of each occurrence
	- 4.Smoothing
- Some free software tools are available
	- MITLM, Palmkit

#### 4.Find other candidates

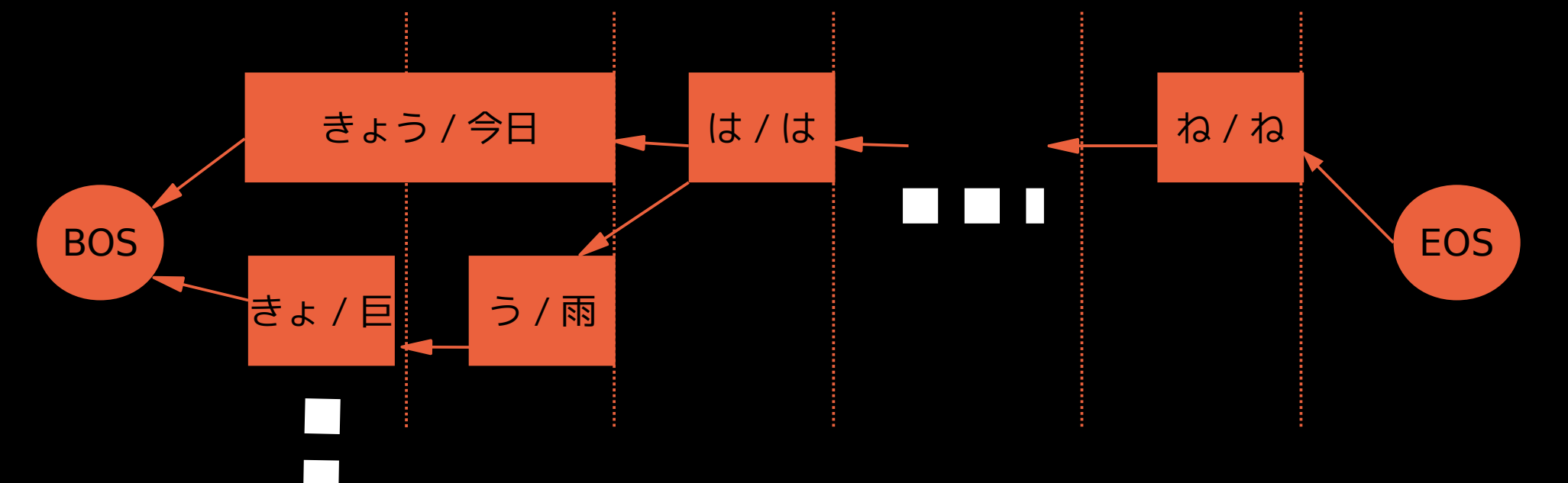

A\* (A-star) search from BOS, using cumulative cost saved on each node

# Algorithms

- **Finding the most likely sentence** 
	- Compute the shortest path with Viterbi algorithm  $\bullet$
	- http://en.wikipedia.org/wiki/Viterbi\_algorithm
- Finding the other possible sentences
	- Backward A\* search from EOS  $\bullet$
	- http://en.wikipedia.org/wiki/A\*\_search\_algorithm
- Changing word boundary
	- Add constraints when building the graph

# Algorithm improvements

- Use 3-gram rather than 2-gram
	- Accuracy will be improved
	- Possible, but a bit too complex
- **Compress language models** 
	- Use succinct data structure

Future

# Challenges I

- Using context information
	- Language detection
		- Switch IME automatically based on document
	- Predictive input
		- Use preceding N words to predict the next input
		- Similar algorithm as statistic sentence conversion  $\bullet$
	- How to retrieve context information?
		- GTK+: surrounding-text, input purposes and hints

# Challenges II

- Support for restricted input environment
	- Mobile input
		- Maybe the complex SBIM algorithm is not suitable  $\bullet$
		- Maybe predictive input is good enough  $\bullet$
		- Approximate matching for mistyped words
	- **Accessibility** 
		- Integrate with scanning mode  $\bullet$ 
			- visual input with a single key

### Recent development topics of IBus

- Improve performance of initial startup
- Switch to binary based cache
	- Currently it is in XML
- **Detect newly installed IME** 
	- Currently user needs to restart ibus-daemon
- Use XInput2 raw events to utilize long press  $\bullet$
- Support GSettings in proper way
	- **Currently it directly uses Dconf library**

# Hints on development

- Concentrate on "plumbing" rather than UI
	- Desktop UI trends are rapidly changing
- Make the core algorithm reusable
	- Turn it into a library
		- libpinyin, libhangul, m17n-lib, libskk, libchewing
	- Allow access from various programming languages
	- Be flexible about IM framework mushrooms  $\bullet$ 
		- IBus, Fcitx, uim, SCIM, HIME, ...

# Summary

- Three aspects of modern IM are presented
	- **UI elements of IM**
	- Single process vs multi-process
	- Rule based or statistic based algorithm
- There are still rooms for improvement

# Questions?

ueno@fedoraproject.org Contact: